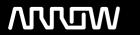

## **Enterprise Computing Solutions - Education Services**

## **OFERTA FORMATIVA**

Detalles de contacto

Avda Europa 21, 28108 Alcobendas

Email: formacion.ecs.es@arrow.com Phone: +34 91 761 21 51

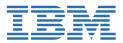

# Test Management with IBM Rational Quality Manager v6.0.5 (IBM Engineering Test Management)

CÓDIGO: DURACIÓN: Precio:

ODC8015G 16 Hours (2 días) €650.00

#### **Description**

# Please note that as of version 6.0.6, the IBM Rational Quality Manager (RQM) has been renamed to IBM Engineering Test Management (ETM)

This course introduces test managers to the basics of using IBM Rational Quality Manager V6 to manage a test effort within a software development project. The course teaches how to plan the test effort, develop test artifacts, align with requirements and development, manage the test team's work, monitor progress, submit and track defects, and report test results and status. Through hands-on lab exercises that reinforce learning, you will experience the benefits of test management that is integrated with requirements and development through the Rational solution for Collaborative Lifecycle Management (CLM). IBM Rational Quality Manager is a key component of the Rational solution for Collaborative Lifecycle Management (CLM), providing quality management capabilities in a fully-integrated environment that can also include Rational Team Concert for change and configuration management, and Rational Requirements Composer for requirements definition and management.

#### **Objetivos**

Understand CLM and Global Configuration. Develop a test plan. Define schedules, test environments, and lab resources. Develop a test case and a test script. Create a test suite. Run tests. Submit a defect. Monitor the test effort. Report test results and status.

#### **Público**

Anyone who need to understand how to plan and manage a test effort with IBM Rational Quality Manager (renamed to **IBM Engineering Test Management (ETM))**, including:

- · Test managers,
- · Test leads,
- · Quality managers,
- Project managers,
- · business analysts,
- testers

#### **Requisitos Previos**

You should have:

- Familiarity with the Microsoft Windows operating system
- · Familiarity with applications for the Microsoft Windows operating system
- Familiarity with Web browsers

#### **Programa**

CLM Introduction (45 min)

- · CLM Overview and Capabilitites
- CLM Features and Traceability
- Dashboards

#### Introduction to RQM (60 min)

- · Overview of RQM
- RQM Project areas
- · Navigating the RQM application
- Using a dashboard

#### Planning the test effort (90 min)

- Test plan overview
- · Manage test plan templates
- Create a detailed test plan
- Customize a test plan
- · Assign sections to team members

#### Developing the test plan (120 min)

- · Find assigned test plan sections
- · Align requirements and development plans
- Define risks
- Define test schedules and test estimation
- Define platform coverage and test environments

#### Evaluation the test plan (60 min)

- Run planning reports
- Prepare a test plan for review
- · Review a test plan
- Approve a test plan

### Developing test cases (90 min)

- · Test case overview
- · Generate test cases from requirements
- Create a test case
- · Detail a test case

#### Developing test suites (30 min)

- Test suites overview
- · Developing test suites

#### Developing test scripts (60 min)

- Test scripts overview
- · Creating and defining test scripts
- Using keywords

#### Managing test execution records (60 min)

- Test execution record overview
- Generating test execution records
- · Assigning, sorting, and filtering test execution records

#### Running tests (60 min)

- Running manual tests
- · Submitting defects
- · Test execution results
- · Running test suites
- · Running automated tests

#### Reporting test status (30 min)

- Reports overview
- Running reports
- · Customizing reports

#### **Fechas Programadas**

## Información Adicional

Esta formación también está disponible en modalidad presencial. Por favor contáctenos para más información.